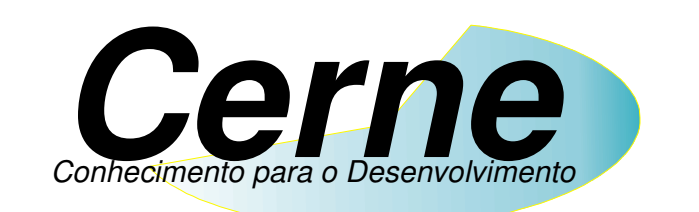

## **Cerne Tecnologia e Treinamento**

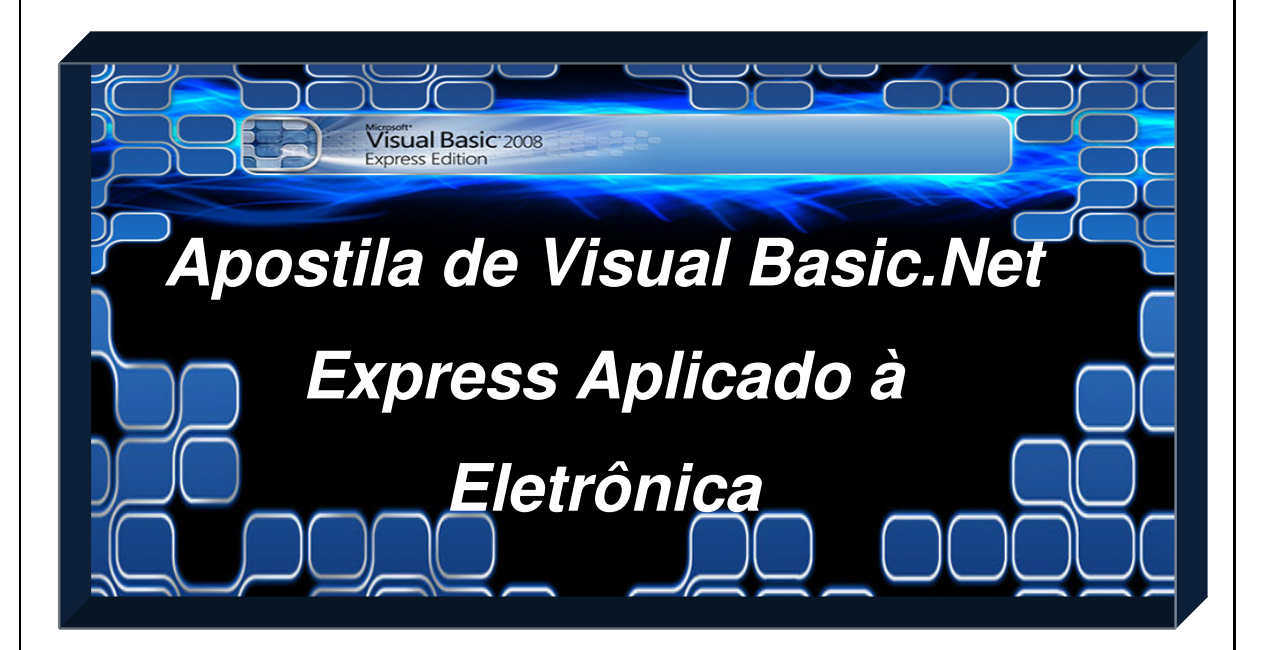

**(21) 4063-9798 (11) 4063-1877 E-mail: cerne@cerne-tec.com.br MSN: cerne-tec@hotmail.com Skipe: cerne-tec** 

## **www.cerne-tec.com.br**

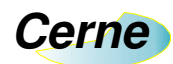

## **Sumário**

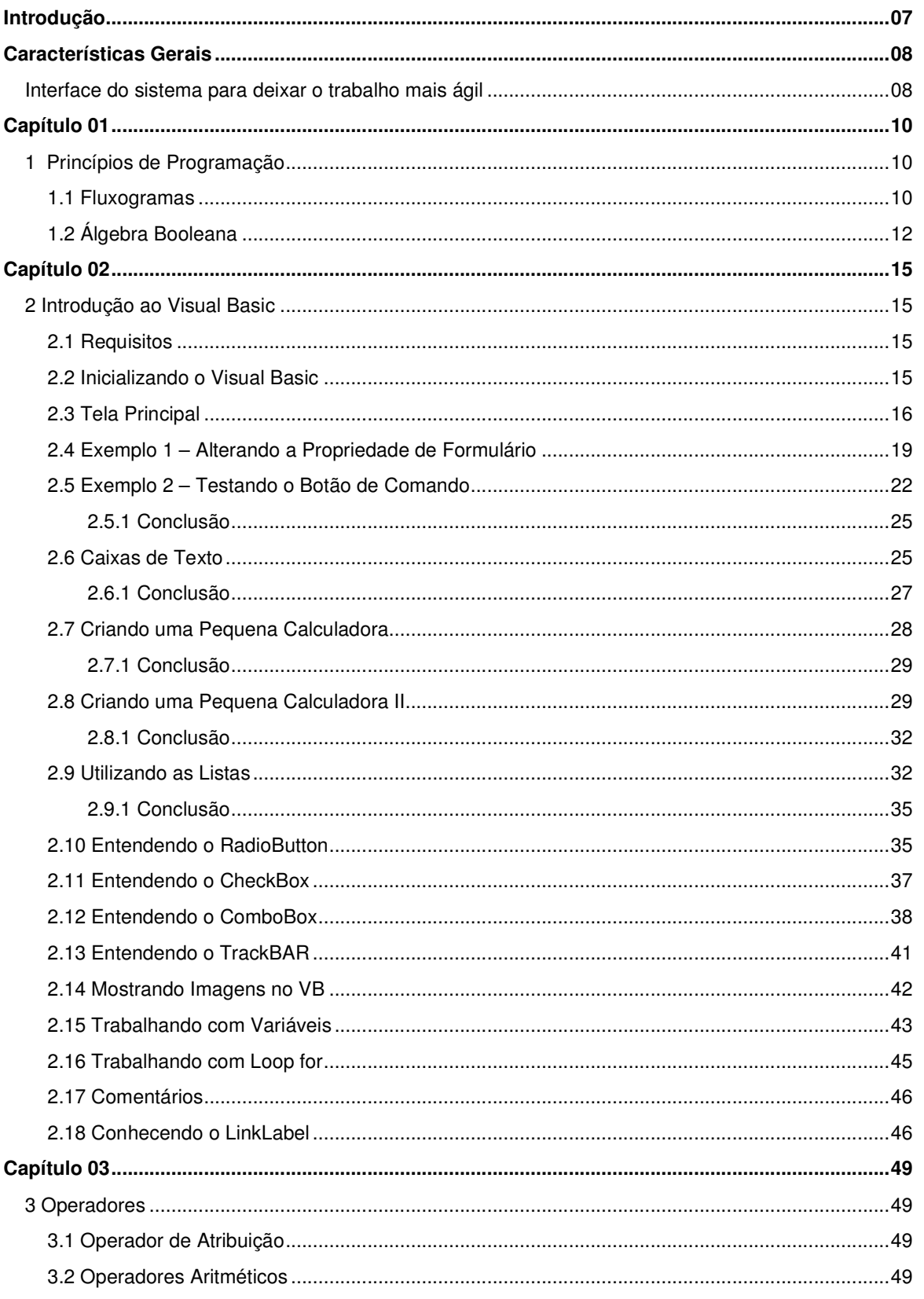

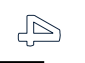

www.cerne-tec.com.br

cerne@cerne-tec.com.br (21) 4063-9798

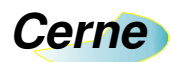

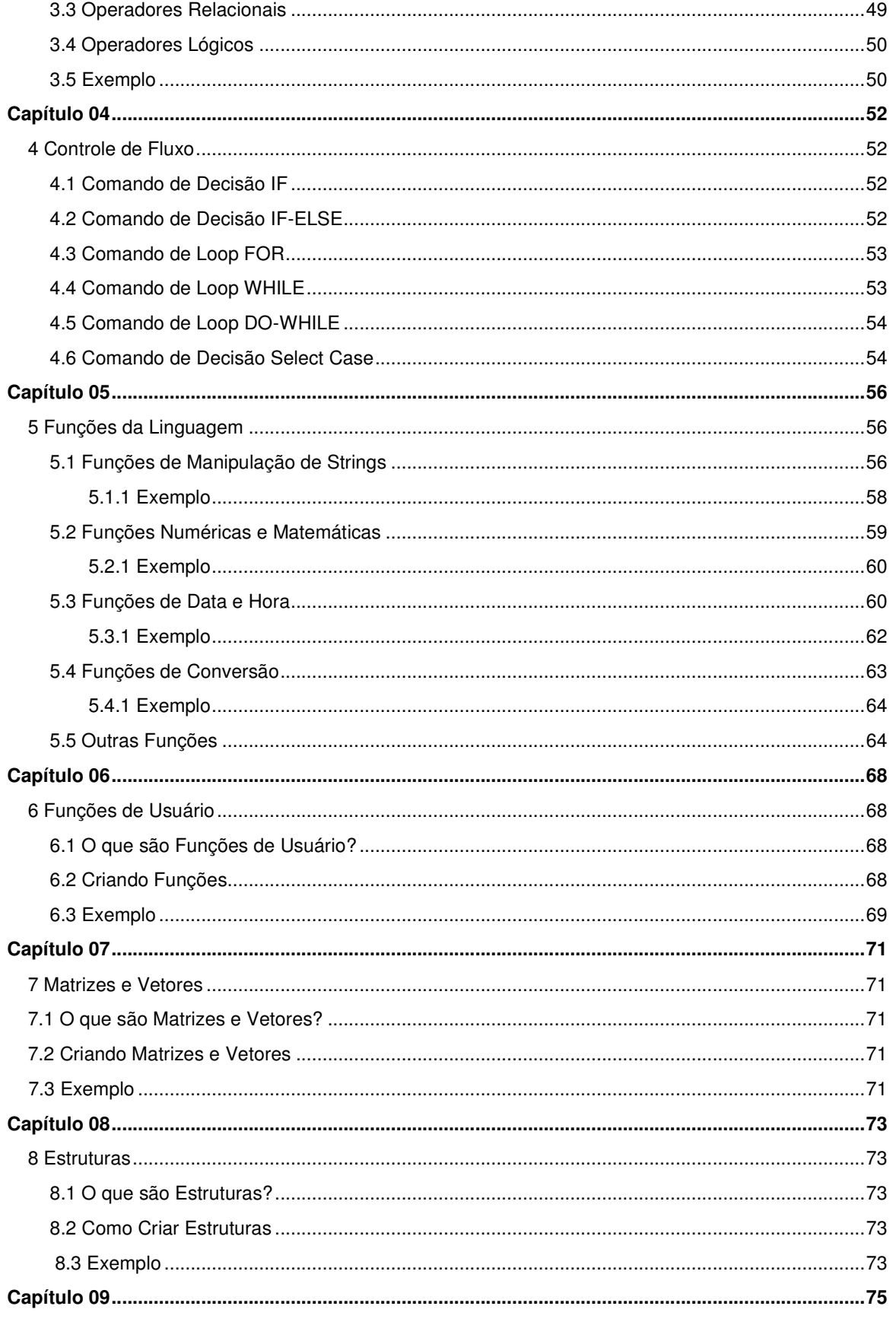

 $\mathbb{G}$ 

cerne@cerne-tec.com.br (21) 4063-9798

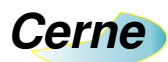

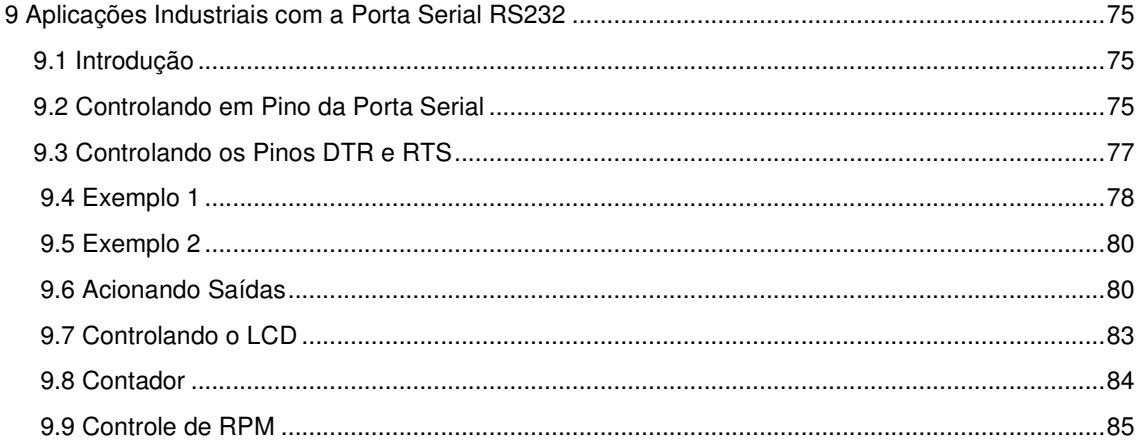

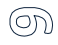